# **Asennusopas** ColorEdge CG2420

**nestekidenäyttö Värisäädettävä**

#### **Tärkeää**

Perehdy laitteen turvalliseen ja tehokkaaseen käyttöön lukemalla PRECAUTIONS (TURVATOIMET), tämä Asennusopas ja CD-ROM-levylle tallennettu Käyttöopas. Säilytä tämä opas tulevan käytön varalle.

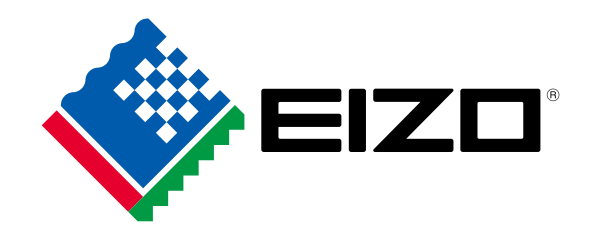

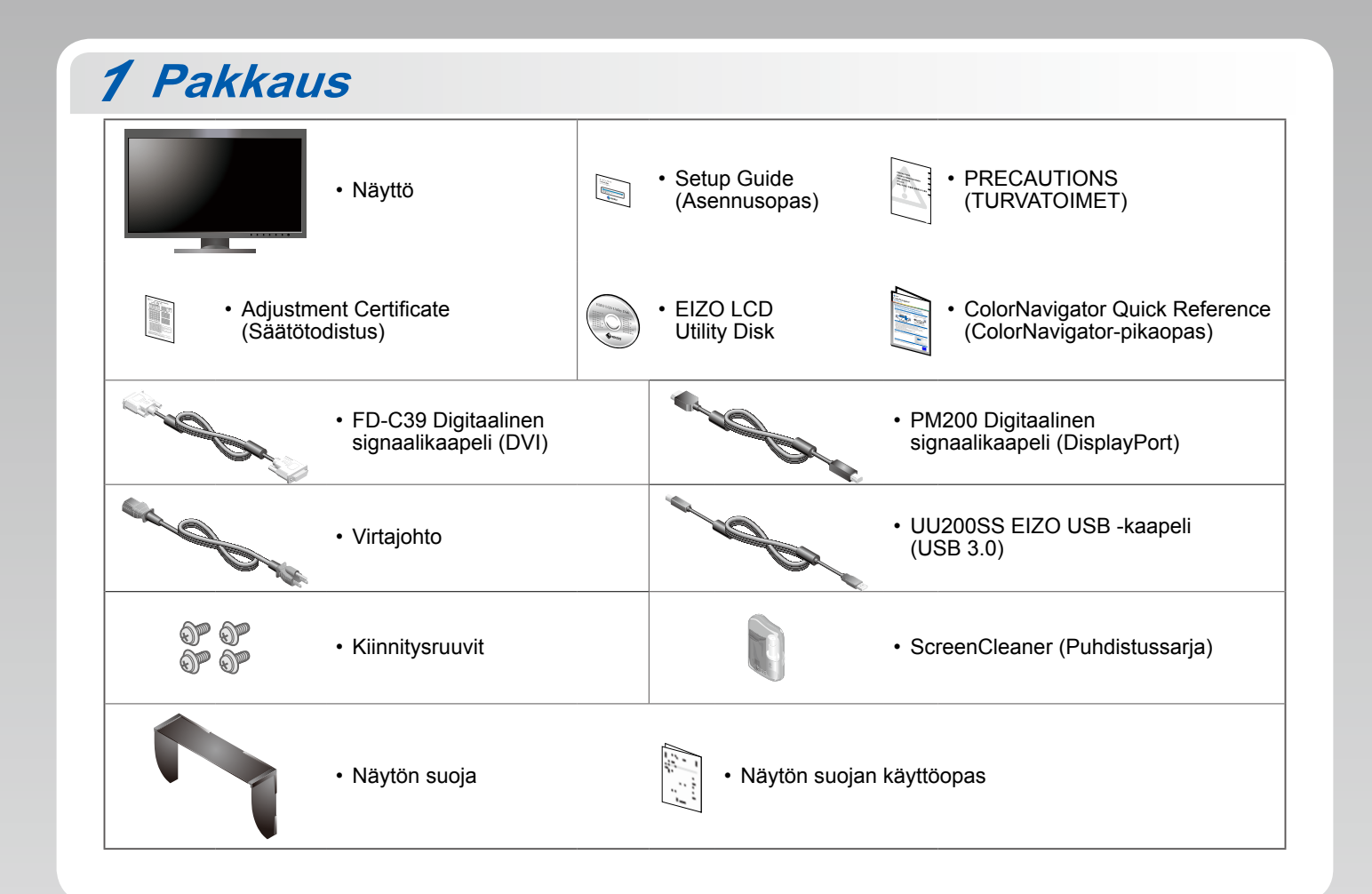

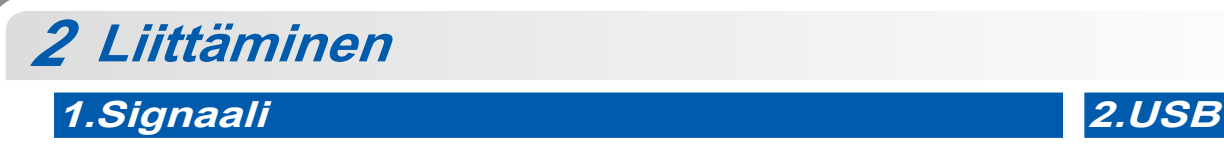

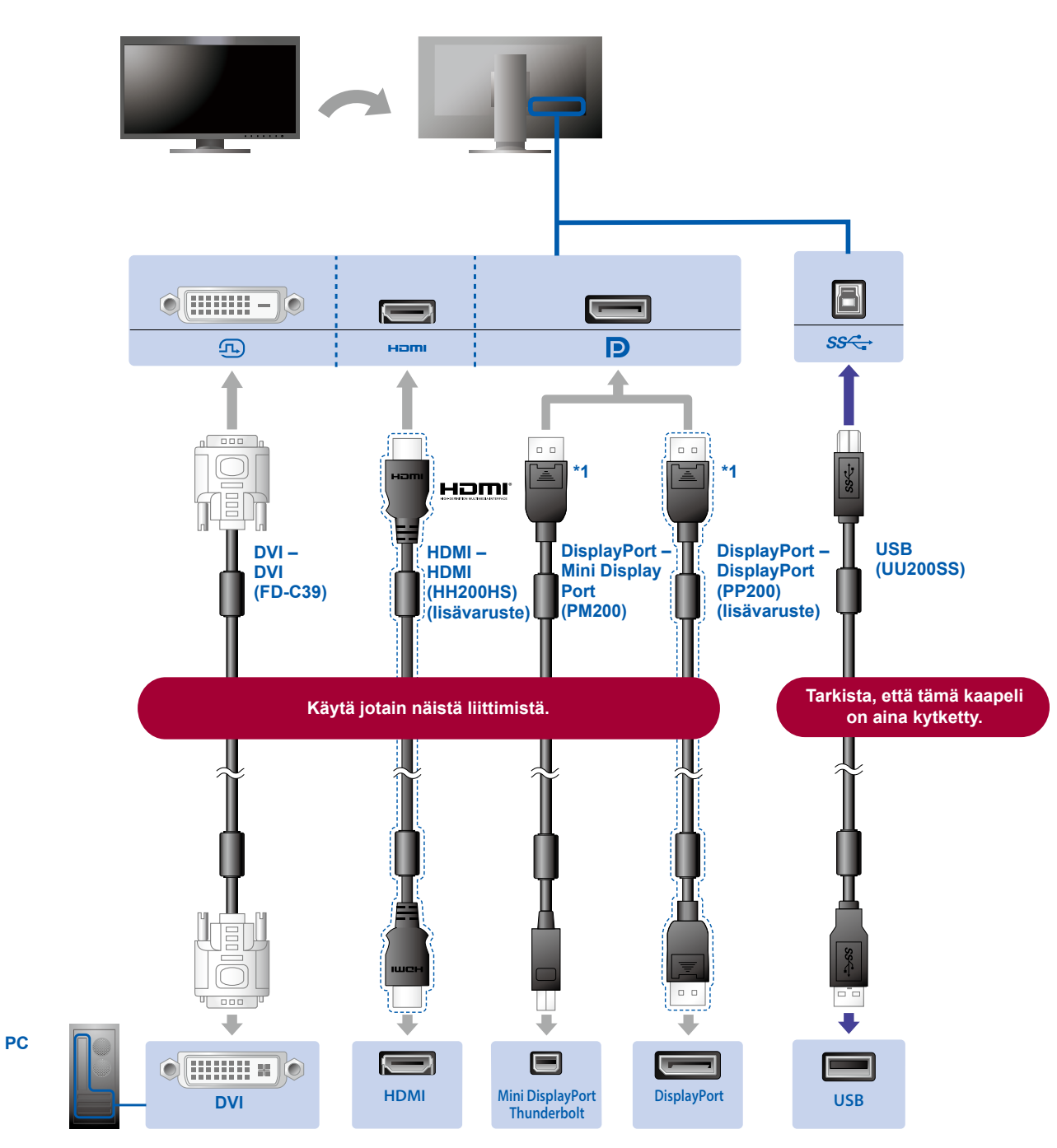

\*1 Irrottaessasi DisplayPort-kaapelia paina kaapelin päässä olevan  $\triangleq$ -merkinnän kohdalta, kun vedät kaapelia ulos.

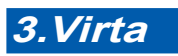

### 4.Pidike

Kaapelit pysyvät siististi<br>yhdessä käyttämällä<br>jalustan taustapuolella<br>kaapelipidikettä.

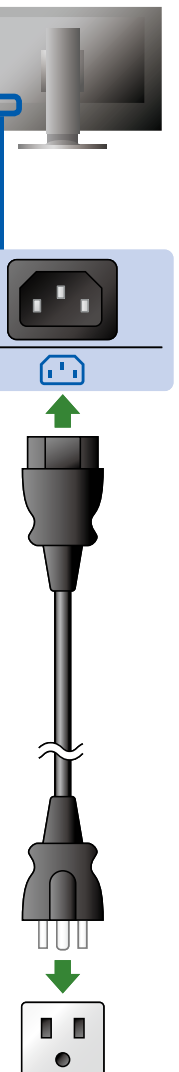

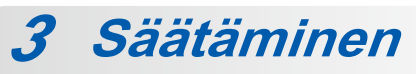

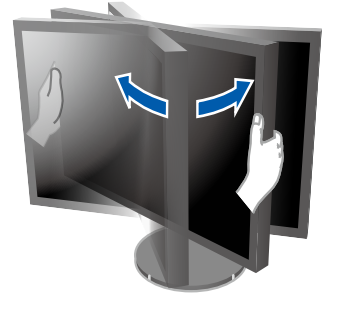

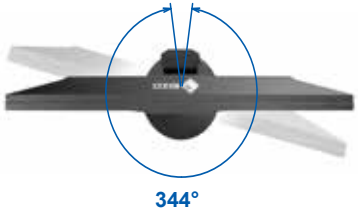

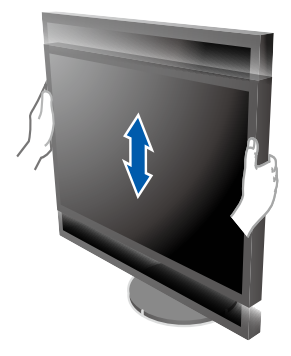

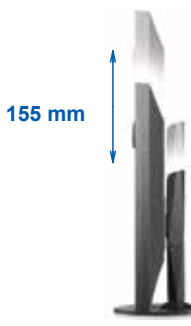

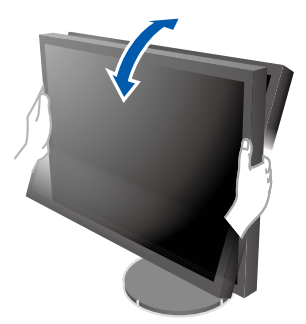

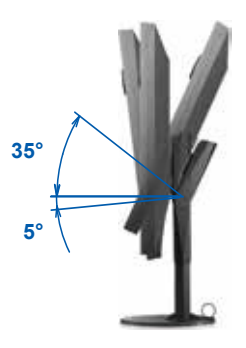

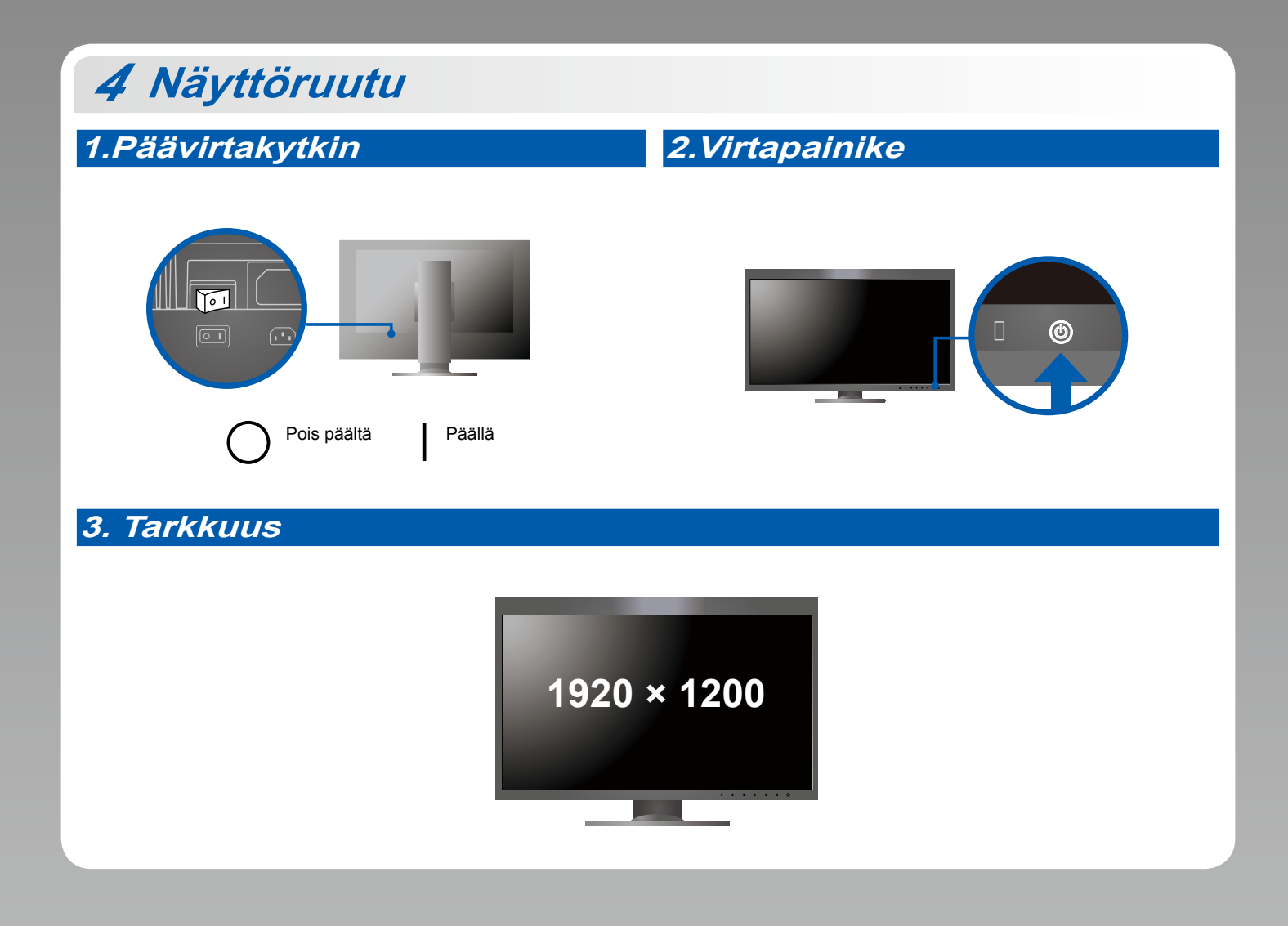

**Suoja** *5*

Lisätietoja asennuksesta on Näytön suojan käyttöoppaassa (näytön suojan pakkauksessa).

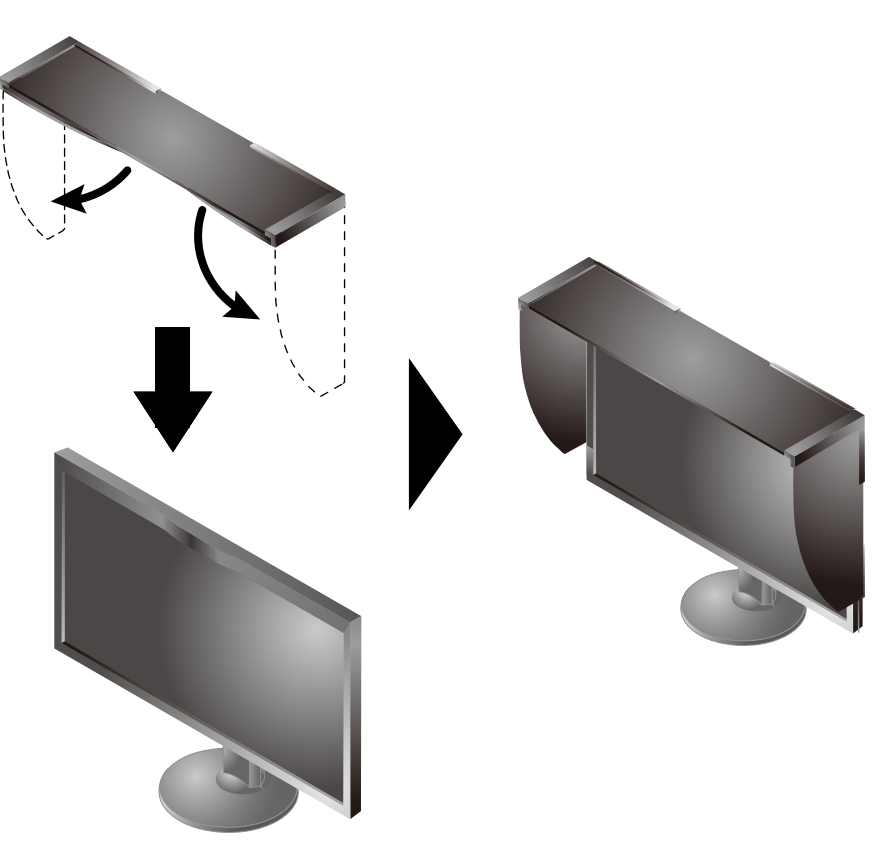

# **6 ColorNavigator**

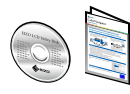

• Lue käyttöohjeet Pikaoppaasta ja ColorNavigator-laitteen Käyttöoppaasta (tallennettu CD-ROM-levylle).

## **SelfCalibration**

Tämän toiminnon avulla käyttäjä voi aika ajoin kalibroida laitteen.

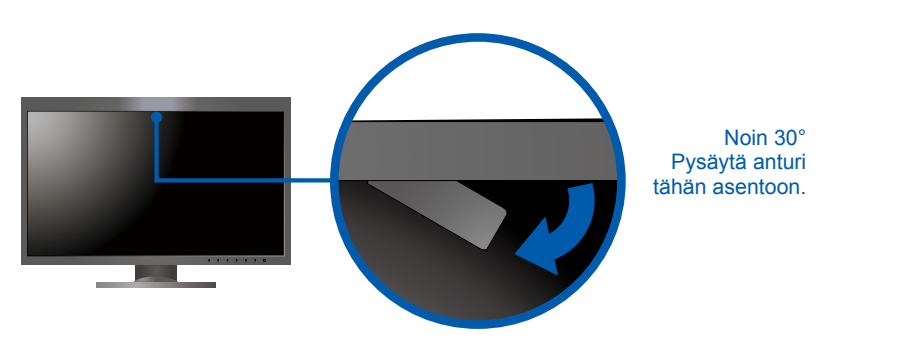

• Katso lisätietoja SelfCalibration-toiminnosta CD-ROM-levyllä olevasta näytön Käyttöoppaasta.

#### ● Ei kuvaa -ongelma

Jos näytössä ei näy kuvaa, kun seuraavat korjaustoimenpiteet on suoritettu, ota yhteys paikalliseen EIZO-edustajaan.

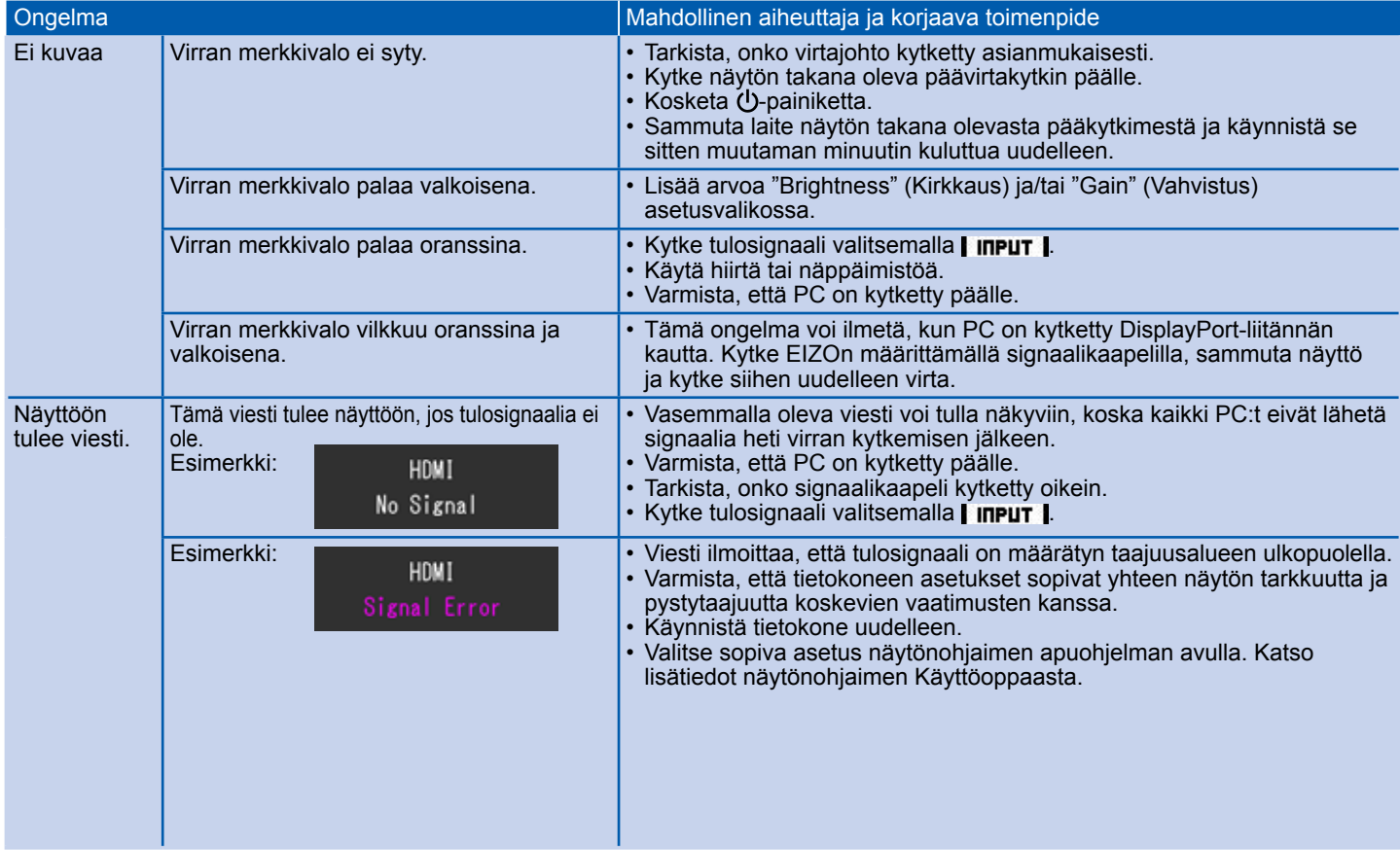